# **Áttekintés**

## Java servlet technológia

#### $\blacktriangleright$  Bevezetés

- $\blacktriangleright$  Servlet map-elés web.xml-ben
- $\blacktriangleright$  Szessziókövetés
- $\blacktriangleright$  include, forward
- $\blacktriangleright$  Szűrők

K ロ ▶ K @ ▶ K 경 ▶ K 경 ▶ 《 경 》  $2990$ 2 / 31

# Servlet-et használni érdemes, ha

- $\blacktriangleright$  a kimenet típusa bináris (pl. egy kép)
- ► a servlet-nek nincs közvetlen kimenete (csak átirányít egy másik komponensre)
- $\blacktriangleright$  a megjelenítés nagyon változó lehet

### JSP-t használni érdemes, ha

- ▶ a kimenet nagyrészt szöveg alapú (pl. HTML, XML)
- ▶ a kimenet formátuma többnyire kötött

### Servlet-JSP kombináció (MVC) szükséges, ha

- ▶ a kérés többféle, kinézetben lényegesen különböző nézetet eredményezhet
- ► egy nagyobb csapat dolgozik a Web-alkalmazáson (egyesek az üzleti logika-, mások a Web-es felület fejlesztésével foglalkoznak)
- ▶ bonyolult adatfeldolgozásra van szükség, ugyanakkor a megjelenítés viszonylag kötött

## Web–alkalmazások

Egyszerű Web-alkalmazás

Komplex Web-alkalmazás

- $\triangleright$  script elemek használata közvetlenül (JSP-ben deklarált és hivatkozott) beágyazott Java kód
- $\triangleright$  script elemek használata közvetetten (segédosztályokban deklarált, JSP-ből hivatkozott) beágyazott Java kód
- $\blacktriangleright$  beanek használata
- $\triangleright$  servlet/JSP kombináció (MVC elv)
- $\triangleright$  MVC + kifejezés nyelv (EL expression language) használata a JSP-ben
- $\triangleright$  JSP elemkönyvtárak (custom tag library) használata
- $\triangleright$  MVC + bean-ek + elemkönyvtárak + keretrendszerek (pl. Struts, JSF)

1 / 31

K ロ ▶ K 레 ▶ K 로 ▶ K 로 ▶ - 로 - K 이익()

## Servlet

### A servlet:

- ▶ egy java osztály, mely kérés-válasz (request-response) modellre épül
- $\blacktriangleright$  leginkább web kérések kiszolgálására használják őket
- $\triangleright$  a java servlet technológia HTTP-specifikus servlet osztályokat is tartalmaz
- ial javax.servlet és a javax.servlet.http csomagok segítségével írhatunk servleteket
- **In mindegyik servlet a Servlet interfészt kell implementálja**

(ロ) (伊) (唐) (唐) (唐) 2000 5 / 31

#### init, destroy, service

Az init és destroy egyszer hívódik meg, a service pedig minden egyes kérésre

#### Web Server reques **Thread** regue Thread Servlet reques Thread Thread request

Több szál, de (általában) ugyanaz a servlet-instancia szolgálja ki a különböző kéréseket

# A servlet életciklusa

Egy servlet életciklusát a web-konténer kezeli, melybe az illető servlet telepítve volt.

### Ha egy kérés érkezik a servlet-hez, a következők történnek:

- 1. Ha a servlet-nek még nem létezik példánya (instanciája), akkor a web-konténer
	- ► betölti a servlet osztályt
	- $\blacktriangleright$  létrehoz egy instanciát, majd inicializálja az init metódus segítségével Az init metódus rendszerint konfigurációbelovasásra, erőforrás inicializálásra (pl. adatbázishozzáférés) használható vagy bármilyen egyszeri művelet elvégzésére.
- 2. Meghívia a service metódusát, átadva neki a kérés és válasz (request, response) objektumokat.
- 3. Ha a konténer el kell távolítsa a servletet, meghívja a destroy metódusát (az init párja: erőforrások felszabadítása stb.)

K ロ ▶ K 御 ▶ K 결 ▶ K 결 ▶ ○ 결.  $2QQ$ 6 / 31

# **Információmegosztás**

A web-komponensek –akárcsak a legtöbb objektum– más objektumokkal együttműködve végzik el feladatukat.

Ez a következőképpen történhet:

- $\blacktriangleright$  segédosztályok segítségével
- ▶ nyilvános hatókörű (public scope) objektumok attribútumait oszthatják meg
- $\blacktriangleright$  más web-komponenshez továbbítanak

## Nyilvános hatókörű objektumok (public scope objects)

A web komponensek négy (nyilvános hatókörű) objektum attribútumain keresztül oszthatnak meg információt.

Az attribútumok a

[get-set]Attribute metódusokon keresztül érhetők el

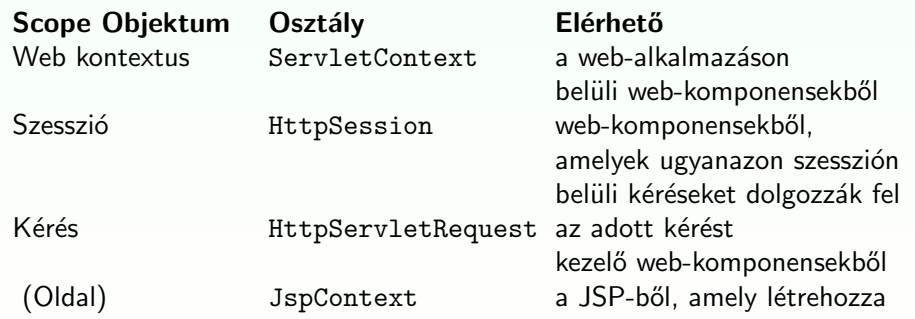

K ロ ▶ K 레 ▶ K 코 ▶ K 코 ▶ 『코』 YO Q @ 9 / 31

## Információ kinyerése a kérés objektumból

### A kérés objektum-

- ▶ azokat az adatokat tartalmazza, melyeket a kliens (böngésző) küldött a szerver felé HTTP protokollon keresztül.
- $\blacktriangleright$  a Servlet Request interfészt implementália

Ez az interfész a következő információk elérését szolgáló metódusokat tartalmazza:

Paraméterek elérése: tipikusan a kliens által (a HTML form keretében) küldött információk

Pl. String id =request.getParameter("bookID"); (lásd. ParameterSnoop) Egy input stream-et is lekérhetünk a kérés objektumból és a tartalmát manuálisan feldogozhatjuk. Karakter stream lekérésére a getReader-t használhatjuk, bináris adatokhoz (pl. file upload) pedig a getInputStream-et.

## Service metódusok írása

Service metódus írása (HTTPServlet objektum esetén):

– egy  $do$ <Metódusnév> fölülírásában (overriding) nyilvánul meg.

 $A <$ Metódusnév $>$ lehet: Get , Delete , Options , Post , Put, Trace

Egy ilyen metódus  $-$ 

- $\blacktriangleright$  a kérés (request) objektumból kinyeri az információkat,
- $\blacktriangleright$  eléri a külső erőforrásokat.
- $\triangleright$  beállítia a válasz (response) objektumot ezen információk alapján.

A válasz objektumot úgy állítja be, hogy

- ▶ először lekér tőle egy stream-et (getOutputStream vagy getWriter metódus segítségével)
- $\blacktriangleright$  feltölti azt a
	- $\blacktriangleright$  válasz fejlécekkel
	- $\triangleright$  törzs (body) tartalommal

K ロ ▶ K @ ▶ K 할 ▶ K 할 ▶ ( 할 ) ⊙ Q Q 10 / 31

## Információ kinyerése a kérés objektumból

### A kérés objektum-

- ▶ azokat az adatokat tartalmazza, melyeket a kliens (böngésző) küldött a szerver felé HTTP protokollon keresztül.
- $\triangleright$  a Servlet Request interfészt implementálja

Ez az interfész a következő információk elérését szolgáló metódusokat tartalmazza:

- $\triangleright$  Objektum attribútumok: tipikusan egy servlet által létrehozott és a kérés objektumba betett objektumok, melyek így más servlet-ekben is elérhetők lesznek (forward és include).
- $\triangleright$  Információk a használt protokollról, a kliensről (lásd. HeaderSnoop) valamint a szerverről (lásd. ServerSnoop)

## Hozzáférés web-kontextushoz

A web-kontextusnak megfelelő objektum egy ServletContext interfészt implementáló objektum.

A servlet getServletContext metódusával lehet megkapni.

A ServletContext-en keresztül többek között az alábbiak érhetők el:

- $\blacktriangleright$  Inicializáló paraméterek
- $\triangleright$  Objektum attribútumok
- $\blacktriangleright$  Naplózás (logging)

K ロ ▶ K 레 ▶ K 코 ▶ K 코 ▶ 『코』 YO Q @ 13 / 31

Paraméterek (query string)

### A query string összetevői:

- $\blacktriangleright$  paraméterek
- $\blacktriangleright$  a nekik megfelelő értékek

Az egyes paramétereket a kérés objektumból a getParameter metódussal nyerjük ki.

### Kétféleképpen lehet query string-et generálni:

- $\triangleright$  Egy query string explicit módon megjelenik az URL-ben Pl. <a href="/servletPath?param1=1">Text</a>. A paraméter a következőképpen kapható meg: String parameter =request.getParameter("param1");
- $\triangleright$  A query string hozzáadódik az URL-hez, amikor egy HTML form elküldése (submit) a HTTP GET metódussal történik. Megj.: HTTP POST metódus esetén a parametérek a kérés törzsében (body) helyezkednek el.

# Kérés (request) URL

### Egy HTTP kérés URL a következő részekből áll:

http://[host ]: [port ] [request path ]? [query string ]

A request path (kérés útvonala) a következő részekre bontható tovább:

- $\triangleright$  Kontextus út (context path): slash ('/') és a servlet-et tartalmazó web-alkalmazás kontextus gyökere (context root) – a web-alkalmazás neve
- **Servlet út** (servlet path): slash  $('')$  és a komponenst aktiváló kérésnek megfelelő map-elés

K ロ ▶ K @ ▶ K 할 ▶ K 할 ▶ ( 할 ) ⊙ Q Q 14 / 31

## Servlet map-elések megadása a web.xml-ben

- $\triangleright$  A Servlet-et deklarálni kell:
	- $\blacktriangleright$  logikai nevet kell neki adni,
	- $\triangleright$  meg kell adni az osztályt, amelyik implementálja
	- $\triangleright$  esetleg inicializáló paramétereket adhatunk meg neki

#### <servlet>

<servlet-name>helloWorld</servlet-name> <servlet-class>hello.HelloWorldEx</servlet-class>

```
<init-param>
<param-name>
   initial
</param-name>
```
<param-value>

```
10
```
</param-value>

```
</init-param>
```

```
</servlet>
```
### a Servlet init paramétereihez való hozzáférés lásd InitSnoop

▶ A Servlet-et hozzá kell rendelni (map-elni) egy vagy több web-erőforráshoz vagy URL mintához <servlet-mapping> <servlet-name>helloWorld</servlet-name> <url-pattern> /servlet/HelloWorldExample </url-pattern> </servlet-mapping>

Megi.: másik alternatíva magyarázó jegyzet (annotation) használata a Servlet osztály definiálásakor: @WebServlet

> K ロ ▶ K 레 ▶ K 코 ▶ K 코 ▶ 『코』 YO Q @ 17 / 31

### A szesszióhoz hozzárendelt objektumok értesítése

#### A szesszióhoz hozzárendelt objektumok értesítése

Az alkalmazás értesítheti a web-kontextushoz valamint a szesszióhoz rendelt objektumokat bizonyos események bekövetkeztekor:

- $\blacktriangleright$  Amikor egy objektum hozzáadódik vagy eltávolítódik a szesszióból.
	- $\rightarrow$  Hogy ezt az értesítést megkapja az objektum a HttpSessionBindingListener interfészt kell implementálja.
- $\triangleright$  Amikor a szesszió, amelyhez az objektum hozzá van rendelve passziválva vagy aktiválva (perszisztensen lementve majd visszatöltve) van.
	- $\rightarrow$  Hogy ezt az értesítést megkapja az objektum a HttpSessionActivationListener interfészt kell implementálja.

## Kliensállapot megőrzése

Sok alkalmazás esetében szükség van arra, hogy az azonos felhasználótól jövő kérések össze legyenek kapcsolva egymással. Pl. bevásárlókosár A web-alkalmazások felelősek ennek a megvalosításáért, mivel a HTTP protokoll állapot nélküli (stateless). lásd ShoppingCart

A Java servlet technológia egy API-t kínál a szesszió kezelésére.

- $\triangleright$  A szessziót egy HttpSession objektum képviseli.
- $\blacktriangleright$  Lekérhető a kérés (request) objektumtól a getSession metódussal. Ez visszaadja az aktuális szessziót vagy ha még nincs, akkor létrehoz egyet.
- $\triangleright$  A szesszióhoz objektum-alapú attribútumokat lehet rendelni. Ezek egy adott web-kontextuson belül bármelyik web-komponensből hozzáférhetőek, melyek ugyanahhoz a szesszióhoz tartozó kéréseket dolgozzák fel.

K ロ ▶ K @ ▶ K 할 ▶ K 할 ▶ ( 할 → ) 익 Q Q Q 18 / 31

## Szesszió követés

### Szesszió követés

Egy web-konténer különbözőféleképpen rendelhet egy szessziót egy felhasználóhoz, viszont bárhogyan is történjen ez, azzal jár, hogy egy azonosító küldődik a kliens és szerver között.

Ez az azonosító eltárolható

- $\blacktriangleright$  egy sütiben (cookie)
- $\triangleright$  minden egyes URL-ben, amit a kliens megkap

Ha az alkalmazás szessziót használ, akkor biztosítani kell azt, hogy a szessziókövetés működik a sütik kikapcsolása esetében is. (lásd SessionSnoop )

- $\triangleright$  Ezt az URL-átírással valosíthatjuk meg a válaszobjektum encodeURL(URL) metódus-hívásával minden egyes URL-re, amit a servlet visszaad.
- $\triangleright$  Ez a metódus hozzáfűzi a szesszió ID-t az URL-hez, ha a sütik ki vannak kapcsolva.

# Más web-erőforrás hívása

Direkt vagy indirekt módon történik.

- $\blacktriangleright$  Indirekt módon akkor, ha a web-komponens a válaszban tartalmaz egy URL-t, amelyik egy másik web-komponensre mutat.
- $\blacktriangleright$  Direkt módon kétféleképpen:
	- $\rightarrow$  egy web-komponens magábafoglalhatja egy másik web-komponens tartalmát (include)
	- $\triangleright$  továbbíthatja a kérést egy másik komponenshez (forward)

Ahhoz, hogy elériünk egy erőforrást, amelyik egy web-komponenst futtat, először egy RequestDispatcher objektumot kell lekérjünk a getRequestDispatcher(URL) metódussal.

### A RequestDispatcher objektumot két módon lehet lekérni:

- $\blacktriangleright$  a kérés objektumtól
- $\blacktriangleright$  a webkontextus objektumtól
- $\triangleright$  A kérés objektumból lekért RequestDispatcher esetében az URL lehet relatív (nem /-el kezdődő),
- $\triangleright$  A web-kontextustól lekért esetében viszont az URL abszolút kell legyen.
- $\blacktriangleright$  Ha az erőforrás nem elérhető, null-t kapunk vissza.

K ロ ▶ K @ ▶ K 할 ▶ K 할 ▶ ( 할 → ) 익 Q Q Q 22 / 31

# Más erőforrások beszúrása a válasz objektumba

Sokszor hasznos lehet, hogy egy web erőforrást beszúrjunk egy másikba pl. jogvédelmi információkat (copyright)  $\rightarrow$  Ehhez a RequestDispatcher include(request, response) metódusát használhatjuk. lásd pl. MainPage

### Megszorítások a válasz objektum tekintetében:

A beszúrt web-komponens írhat ugyan a response tartalmába (body), de

- $\blacktriangleright$  nem állíthatja a fejléceket
- $\triangleright$  nem hívhat olyan metódust, ami a válasz objektum fejlécét érinti. (pl. addCookie).

### ami ilyenkor történik:

- ▶ a kérés objektum el lesz küldve a beszúrt komponensnek
- $\blacktriangleright$  a beszúrt web-komponens elvégződik
- ▶ majd a keletkezett tartalom beszúródik a külső servlet által generált válasz objektumba

# Kérés továbbítása egy másik web-komponenshez

Sok web-alkalmazásban van egy web-komponens, mely egy előfeldogozást végez és ettől függően továbbít egy másik komponenshez, amely a választ generálja (lásd MVC, Struts).

Ahhoz, hogy egy kérést egy másik web-komponenshez továbbítsuk a RequestDispatcher forward metódusát használjuk. lásd pl. SearchLogic

### Megszorítások:

Ha a ServletOutputStream vagy a PrintWriter objektumokat módosítottuk a továbbítás előtt, akkor a továbbításkor IllegalStateException hibát kapunk.

21 / 31

K □ K K @ K K B K X B K S X X X X X B K X B X X X X

# Kérés/válasz szűrése (filtering)

### A szűrő-

- $\triangleright$  módosíthatja a kérés és válasz objektumok tartalmát
- $\triangleright$  ez nem web-komponens abban az értelemben, hogy nem hoz létre választ (response), csak módosítja azt
- $\triangleright$  egy funkcionalitást ad, amely hozzárendelhető a web-komponenshez
- ▶ nem függ a web-erőforrástól, amihez hozzá van rendelve

### Főbb alkalmazási területei:

- Degy másik weboldalra irányít át, valamilyen feltétel függyényében (pl. annak ellenőrzése, hogy be van-e jelentkezve a felhasználó – lásd: VerifyLogonFilter)
- ▶ módosítja a kérés vagy válasz fejlécét vagy adatait (kibővített kérés és válasz osztályok segítségével),
- $\blacktriangleright$  külső erőforrásokkal kommunikálhat

K □ ▶ K @ ▶ K 글 ▶ K 글 ▶ │ 글 │ K 9 Q Q 25 / 31

# Szűrő megírása

A szűrő API a következő főbb interfészekből áll<sup>.</sup> Filter, FilterChain, es FilterConfig

Egy szűrő definiálásához a Filter interfészt kell implementálni.

### A doFilter metódus-

- $\triangleright$  paraméterként kapja a kérés, válasz valamint a szűrőlánc objektumokat
- ▶ létrehozza a kibővített kérés és/vagy válasz objektumokat
- ▶ meghívja a doFilter-t (a további szűrőkre a láncból) paraméterként a kibővített objektumokat adva meg,
- ► akár blokkolhatja is a kérést úgy, hogy nem hívja meg a következő szűrőt, de akkor ő a felelős a válasz objektum feltöltéséért
- ▶ a visszakapott kibővített objektumokkal módosíthatja a kérés valamint válasz objektumokat

### A gyakorlatban:

- $\blacktriangleright$  azonosítás
- $\blacktriangleright$  naplózás (logging)
- $\blacktriangleright$  adatsürítés
- $\blacktriangleright$  titkosítás
- $\triangleright$  XML transzformáció stb.

Egy web-erőforrás esetében bekonfigurálható, hogy nulla, egy vagy több szűrő legyen rá alkalmazva a megfelelő sorrendben. (lásd InitCounter  $\rightarrow$ Filter1, Filter2; Hello  $\rightarrow$  SimpleFilter)

### A szűrők használata három részből áll:

- $\triangleright$  meg kell írni a szűrőt
- ► meg kell írni a kibővített kérés és válasz osztályokat
- $\triangleright$  a telepítéskor mindegyik web-erőforrásnak meg kell adni a kívánt szűrő-láncot

K □ ▶ K @ ▶ K 글 ▶ K 글 ▶ │ 글 │ ◇ Q Q Q 26 / 31

A doFilter-en kívül még az init és destroy metódusokat is lehet implementálni.

- $\triangleright$  Az init akkor hívódik, mikor a konténer példányosítja a szűrőt.
- A paraméteként megadott FilterConfig-ban megkapjuk az inicializáló paramétereket.
- ▶ A kérés kibővítéséhez a HttpServletRequestWrapper osztályt kell kibővíteni.
- ▶ a válasz kibővítéséhez a HttpServletResponseWrapper osztályt

## Szűrő hozzárendelések (map-elések) megadása

A web-konténer a szűrő hozzárendelések alapján alkalmazza a szűrőket az egyes web-erőforrásokra.

Egy szűrő map-elés hozzárendel

- $\triangleright$  egy szűrőt egy web-komponenshez egy név alapján
- ▶ egy szűrőt web-erőforrásokhoz URL minták (pattern) szerint

A szűrők olyan sorrendben lesznek meghívva, amilyen sorrendben a szűrő hozzárendelésben megjelennek.

> K ロ ▶ K @ ▶ K 할 ▶ K 할 ▶ ① 할 → ① 익 (2) 29 / 31

### A telepítésleíróban (deployment descriptor):

▶ Map-elni kell a szűrőt egy web-erőforráshoz vagy egy URL mintához

#### Pl.

#### <filter-mapping>

<filter-name>Servlet Mapped Filter</filter-name>

```
<servlet-name>invoker</servlet-name>
```

```
</filter-mapping>
```
<filter-mapping>

<filter-name>Path Mapped Filter</filter-name>

<url-pattern>/servlet/\*</url-pattern>

```
</filter-mapping>
```
### A telepítésleíróban (deployment descriptor):

- $\blacktriangleright$  Deklarálni kell a szűrőt:
	- $\blacktriangleright$  nevet kell neki adni.
	- $\triangleright$  meg kell adni az osztályt, amelyik implementálja
	- $\blacktriangleright$  inicializáló paramétereket lehet adni neki

#### Pl.

#### <filter>

<filter-name>Servlet Mapped Filter</filter-name> <filter-class>filters.ExampleFilter</filter-class> <init-param> <param-name> name

</param-name> <param-value> value </param-value> </init-param>

</filter>

K ロ ▶ K @ ▶ K ミ ▶ K ミ ▶ │ ミ │ K 9 Q Q 30 / 31